## **Dokuwiki Plugins**

Einige Funktionalitäten für OSP werden über speziell für das Portfoliosystem geschriebene Plugins realisiert, manche davon kann man hier auch für andere DokuWiki Installationen herunterladen.

## **doctree2filelist**

Dieses Plugin ermöglicht den einfachen Import von Dokumentbäumen in eine Dokuwiki-Installation. Dabei wird zunächst ein Importverzeichnis erstellt, in das der zu importierende Dateibaum hineinkopiert wird - beispielsweise per FTP. Der Assistent kopiert anschließend die Dateien in das Medienverzeichnis des Zielnamensraums, wobei Unterverzeichnisse erhalten bleiben. Um aus dem Wiki ohne weitere Konfigurationsarbeit zugreifen zu können, wird abschließend für jedes Unterverzeichnis im Dateibaum eine Wiki-Seite mit einer Dateiliste angelegt, auf der die Dateien angezeigt werden. [Ein Beschreibung zum Vorgehen findet sich hier.](https://openschulportfolio.de/dokumentation:doctree2filelist)

From: <https://openschulportfolio.de/> - **open | Schulportfolio**

Permanent link: **<https://openschulportfolio.de/downloads:dokuwiki?rev=1290941175>**

Last update: **12.12.2018 15:54**

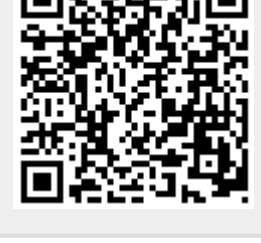